# KOSTNADSKALKYL

BOSTADSRÄTTSFÖRENINGEN ARBORISTEN 769638-8540

#### november 2020

# INNEHÅLLSFÖRTECKNING

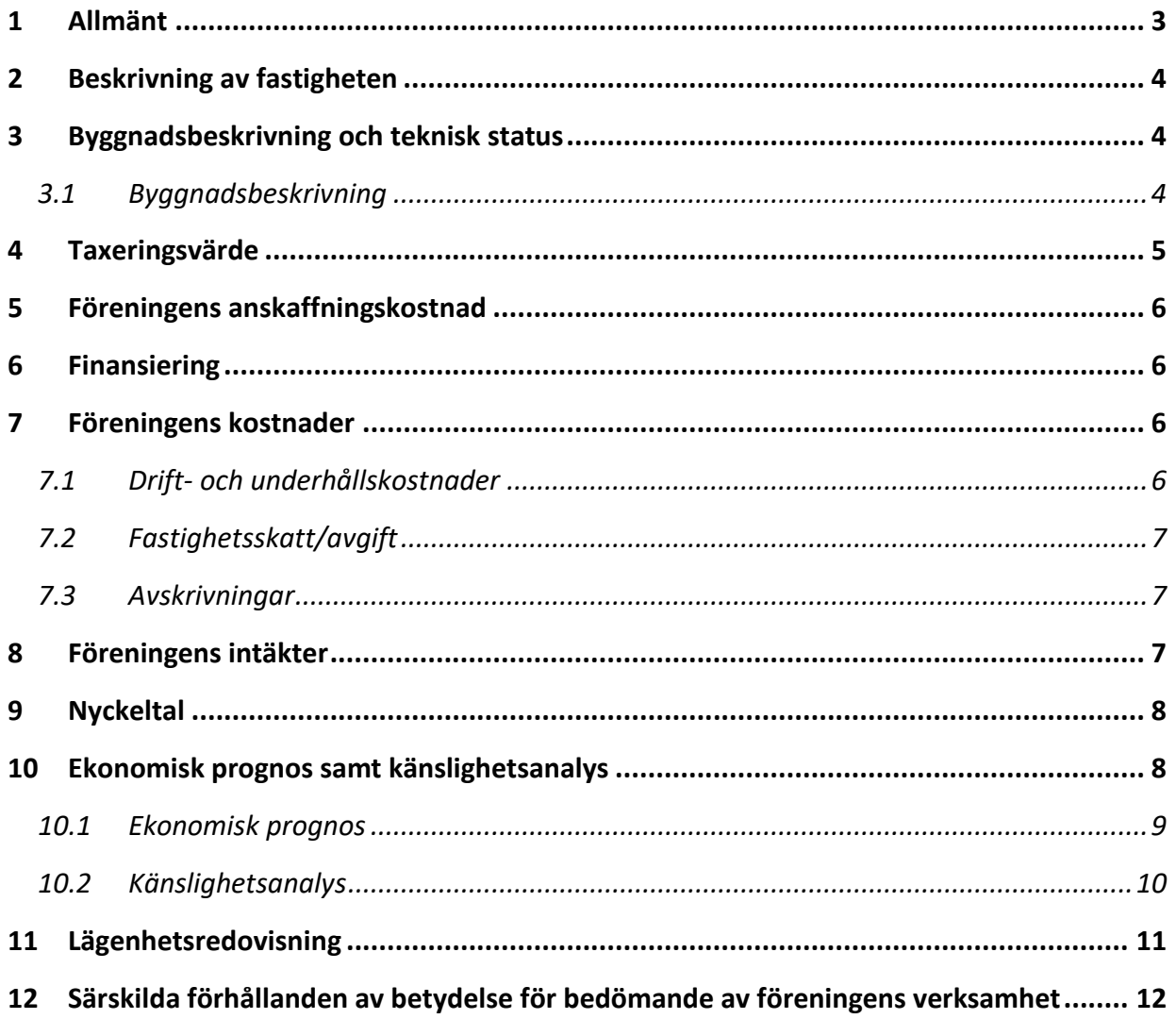

BILAGOR: INTYG ENLIGT 5 KAP 3 § BOSTADSRÄTTSLAGEN

## KOSTNADSKALKYL BOSTADSRÄTTSFÖRENINGEN ARBORISTEN

### 1 ALLMÄNT

Bostadsrättsföreningen Arboristen med org.nr. 769638-8540 har registrerats hos Bolagsverket 2020-07-15. Bostadsrättsföreningen har till ändamål att främja medlemmarnas ekonomiska intressen genom att i föreningens hus upplåta bostäder åt medlemmarna till nyttjande utan tidsbegränsning.

I enlighet med vad som stadgas i 5 kap 3 § bostadsrättslagen har styrelsen upprättat följande kostnadskalkyl för föreningens verksamhet.

Beräkningen av föreningens årliga kapital- och driftkostnader etc. grundar sig på vid tiden för kostnadskalkylens upprättande kända och bedömda förhållanden.

Bostadsrättsföreningen avser att genom nybyggnation uppföra ett flerfamiljshus med 17 bostadsrättslägenheter på fastigheten Einar Olsson 1 i Ystad kommun.

Fastighetsöverlåtelseavtal har tecknats mellan Ystadbostäder och Fastighets AB Råbocken avseende förvärv och exploatering av fastigheten. Fastigheten kommer sedan att transporteras vidare till bostadsrättsföreningen. Ansökan om bygglov har lämnats in till kommunen.

Efter fastighetsförvärvet kommer bostadsrättsföreningen att vara beställare av en totalentreprenad för uppförande av en bostadsbyggnad och ett miljöhus. Färdigställande beräknas ske juni/juli 2022. Upplåtelse av bostadsrätter och inflyttning avses ske efter att en ekonomisk plan har registrerats.

Bostadsrättsföreningen avser att ingå förhandsavtal om att i framtiden upplåta lägenheter med bostadsrätt. Eventuella förskott får endast tas ut efter godkännande från Bolagsverket, sedan betryggande säkerhet har ställts till Bolagsverket. De lägenheter som inte är förhandstecknade kommer att upplåtas till BJHP Projekt.

Föreningens förvärv av fastigheten kommer att ske genom att föreningen förvärvar aktierna i ett nybildat aktiebolag vars enda tillgång kommer att vara fastigheten. Bostadsrättsföreningen förvärvar sedan fastigheten (transportköp) från aktiebolaget. Aktiebolaget kommer därefter att likvideras. Föreningens skattemässiga anskaffningsvärde blir lägre än det redovisade anskaffningsvärdet vilket innebär att om föreningen i framtiden avyttrar fastigheten kommer skatt att behöva erläggas på hela mellanskillnaden mellan det skattemässiga anskaffningsvärdet och försäljningspriset.

### 2 BESKRIVNING AV FASTIGHETEN

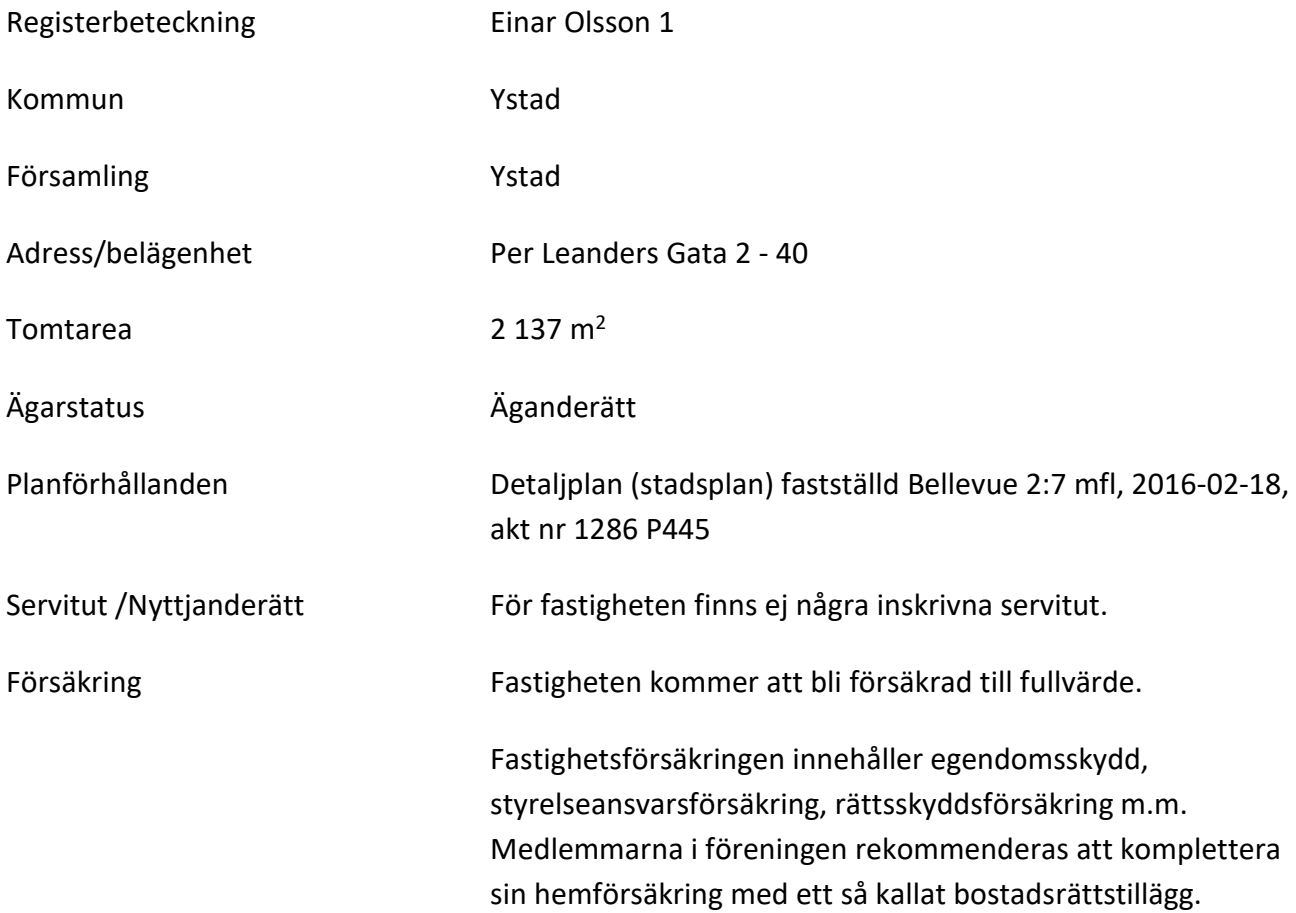

#### 3 BYGGNADSBESKRIVNING OCH TEKNISK STATUS

#### 3.1 Byggnadsbeskrivning

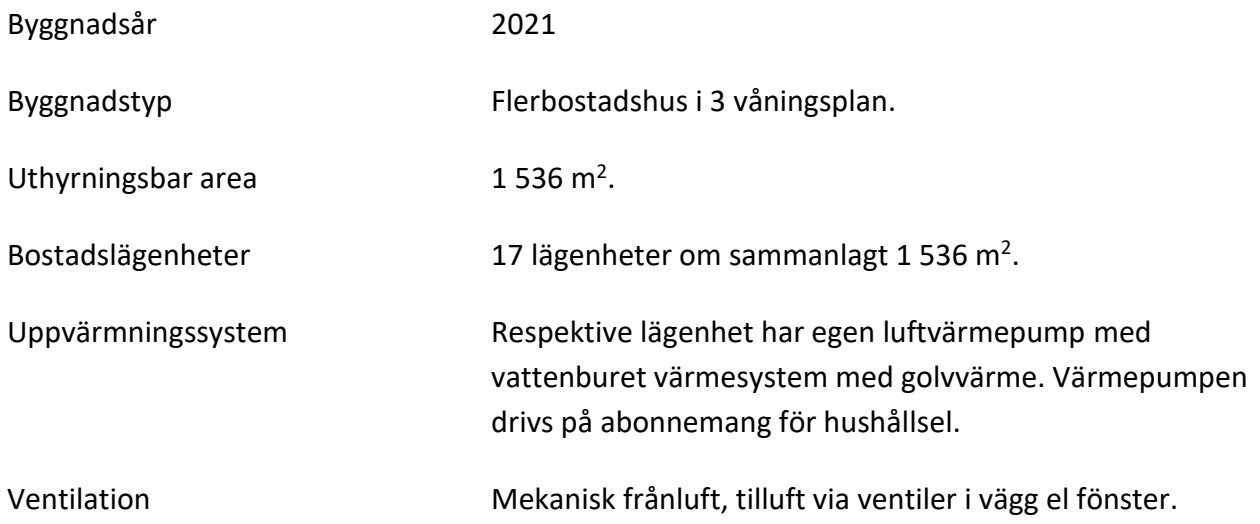

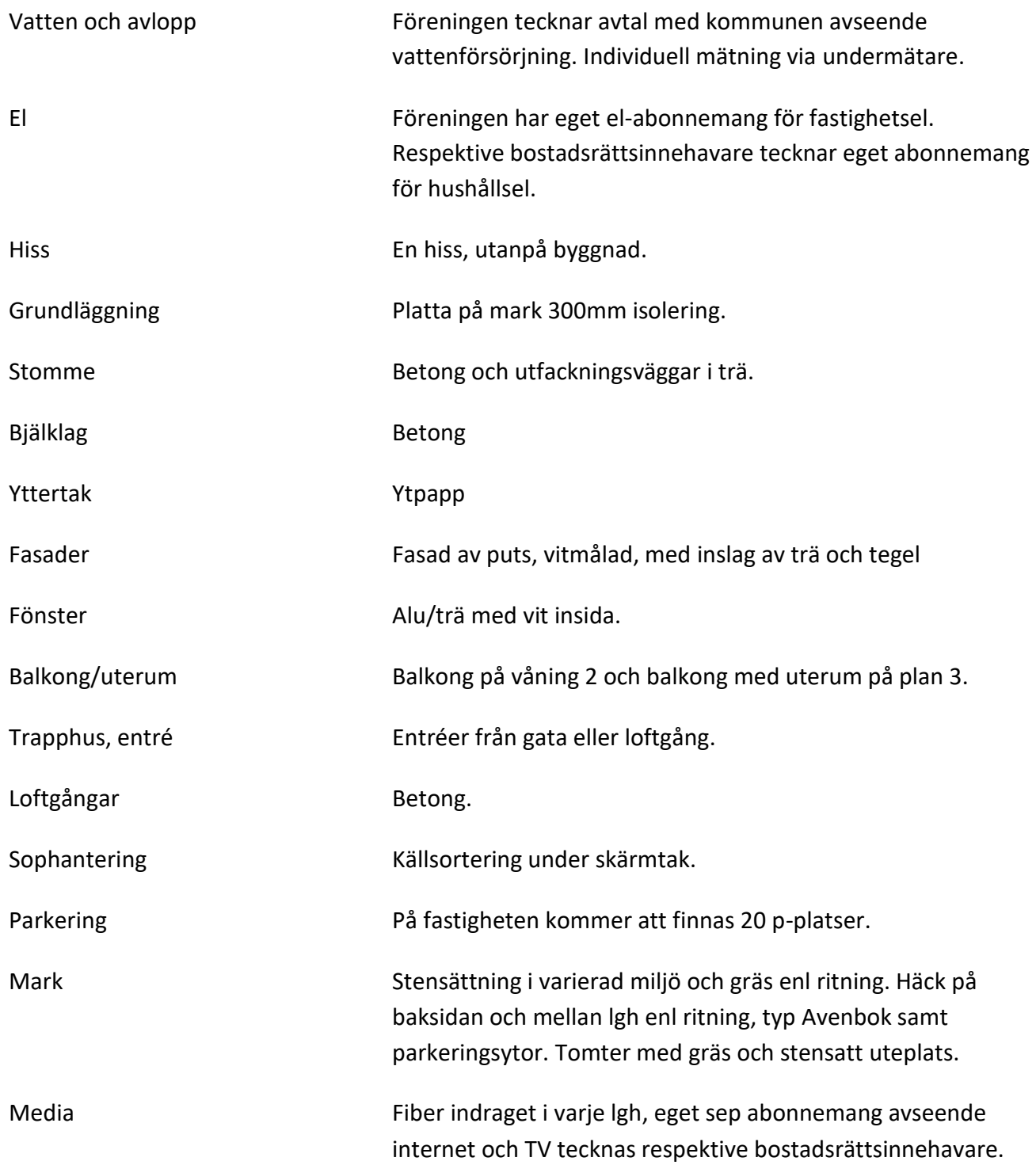

### 4 TAXERINGSVÄRDE

Beräknat taxeringsvärde för år 2019 är 26 808 000 kr, fördelat på byggnader 22 200 000 kr och mark 4 608 000 kr. Typkod är 320 (Hyreshusenhet, huvudsakligen bostäder). Taxeringsvärdet kommer att tas fram vid en särskild taxering.

5 (12)

### 5 FÖRENINGENS ANSKAFFNINGSKOSTNAD

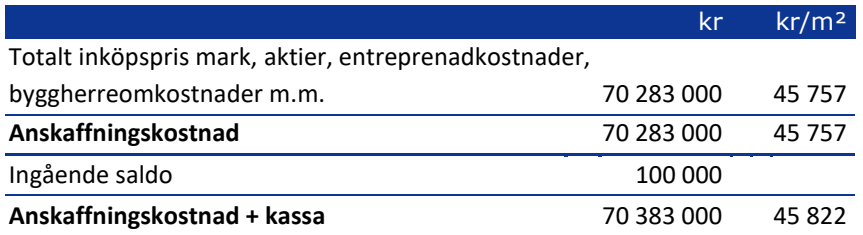

### 6 FINANSIERING

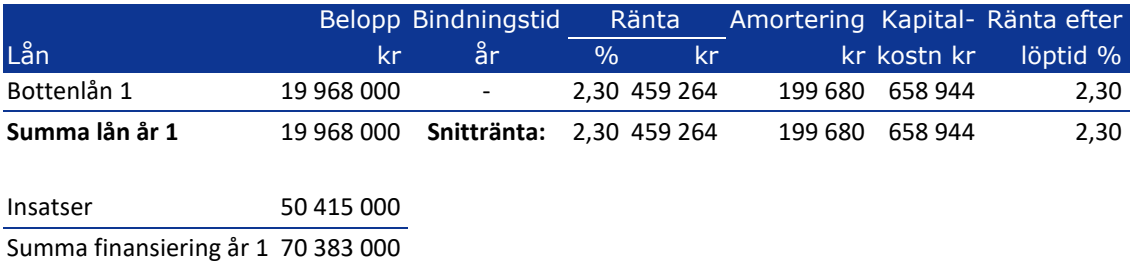

Amortering på föreningens lån sker med 1,00% per år.

### 7 FÖRENINGENS KOSTNADER

#### 7.1 Drift- och underhållskostnader

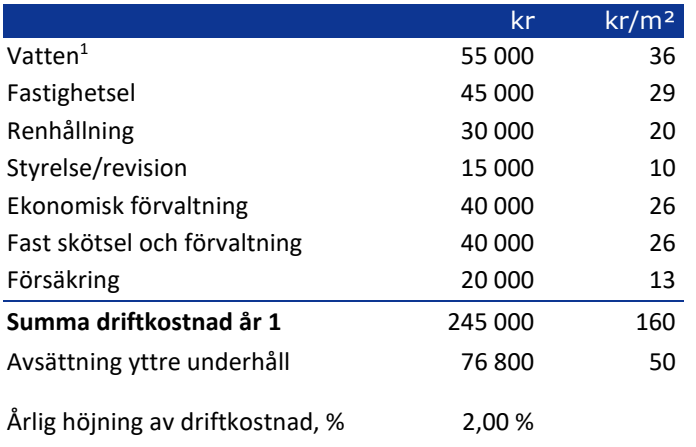

Bedömningen av de löpande driftkostnaderna bygger på den normala kostnadsbilden för likvärdiga fastigheter. Det faktiska värdet för enstaka poster kan bli högre eller lägre än det beräknade värdet. Drift- och underhållskostnaderna antas öka i takt med den bedömda inflationen.

6 (12)

<sup>&</sup>lt;sup>1</sup> Föreningen tecknar abonnemang med kommunen avseende vatten och avlopp. Respektive bostadsrättsinnehavare betalar egen förbrukning.

#### 7.2 Fastighetsskatt/avgift

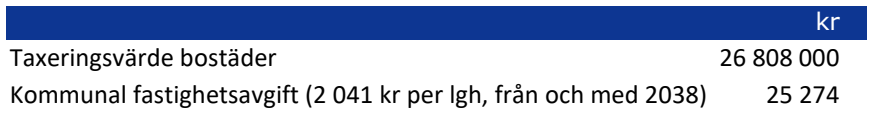

Fastighetsskatten/den kommunala fastighetsavgiften för flerbostadshus uppgår till 0,30 % av taxeringsvärdet. Den kommunala fastighetsavgiften är dock begränsad till maximalt 2 041 kr per lägenhet för 2038. Taxeringsvärdet antas öka med 2,0 % per år.

Nybyggda bostäder är befriade från avgift i 15 år. Föreningen kommer att betala kommunal fastighetsavgift från 2038.

#### 7.3 Avskrivningar

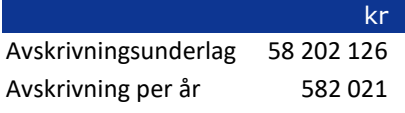

Föreningen ska enligt lag göra bokföringsmässiga avskrivningar på byggnaden. Avskrivningar påverkar föreningens bokföringsmässiga resultat men inte dess likviditet. Avskrivning sker i planen enligt en rak avskrivningsplan på 100 år.

### 8 FÖRENINGENS INTÄKTER

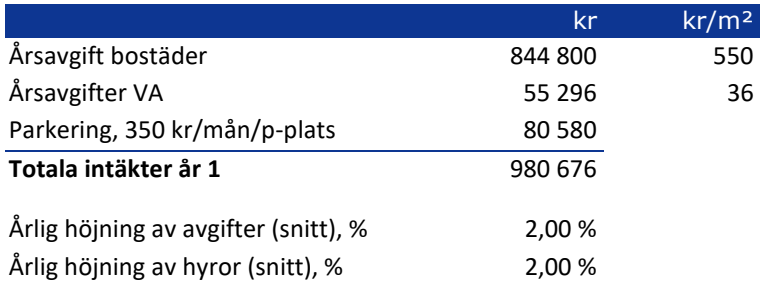

Årsavgiften antas öka med i genomsnitt 2 % per år.

Årsavgifterna är anpassade för att täcka föreningens löpande utbetalningar för drift, låneräntor, amorteringar och avsättningar till underhållsfonden.

### 9 NYCKELTAL

Nyckeltalen i tabellen avser kr/m<sup>2</sup> total bostadsarea (BOA) + lokalarea (LOA) om inget annat anges.

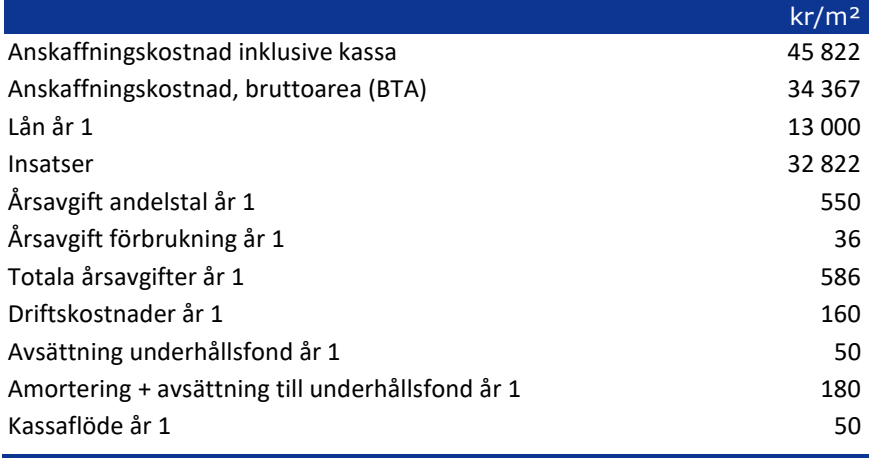

### 10 EKONOMISK PROGNOS SAMT KÄNSLIGHETSANALYS

I följande avsnitt redovisas en *ekonomisk prognos* för perioden 1-6 år samt år 11 och 17 givet ett inflationsantagande om 2 % per år.

Föreningen kommer enligt prognosen att redovisa ett bokföringsmässigt underskott som beror på att avskrivningarna överstiger summan av de årliga amorteringarna på föreningens lån och de årliga avsättningarna till underhållsfonden. Detta underskott påverkar inte föreningens likviditet eftersom avskrivningarna är en bokföringspost som inte motsvaras av någon utbetalning.

Därutöver redovisas en *känslighetsanalys* utvisande förändringar i årsavgiftsuttagen vid en antagen inflationsutveckling på 3,0% och 4,0% istället för 2,0% respektive en antagen ränteökning om 1,0% och 2,0%. Känslighetsanalysen visar vad avgiften behöver vara för att kassaflödet ska bli minst 0 kr varje år i kalkylen.

#### 10.1Ekonomisk prognos

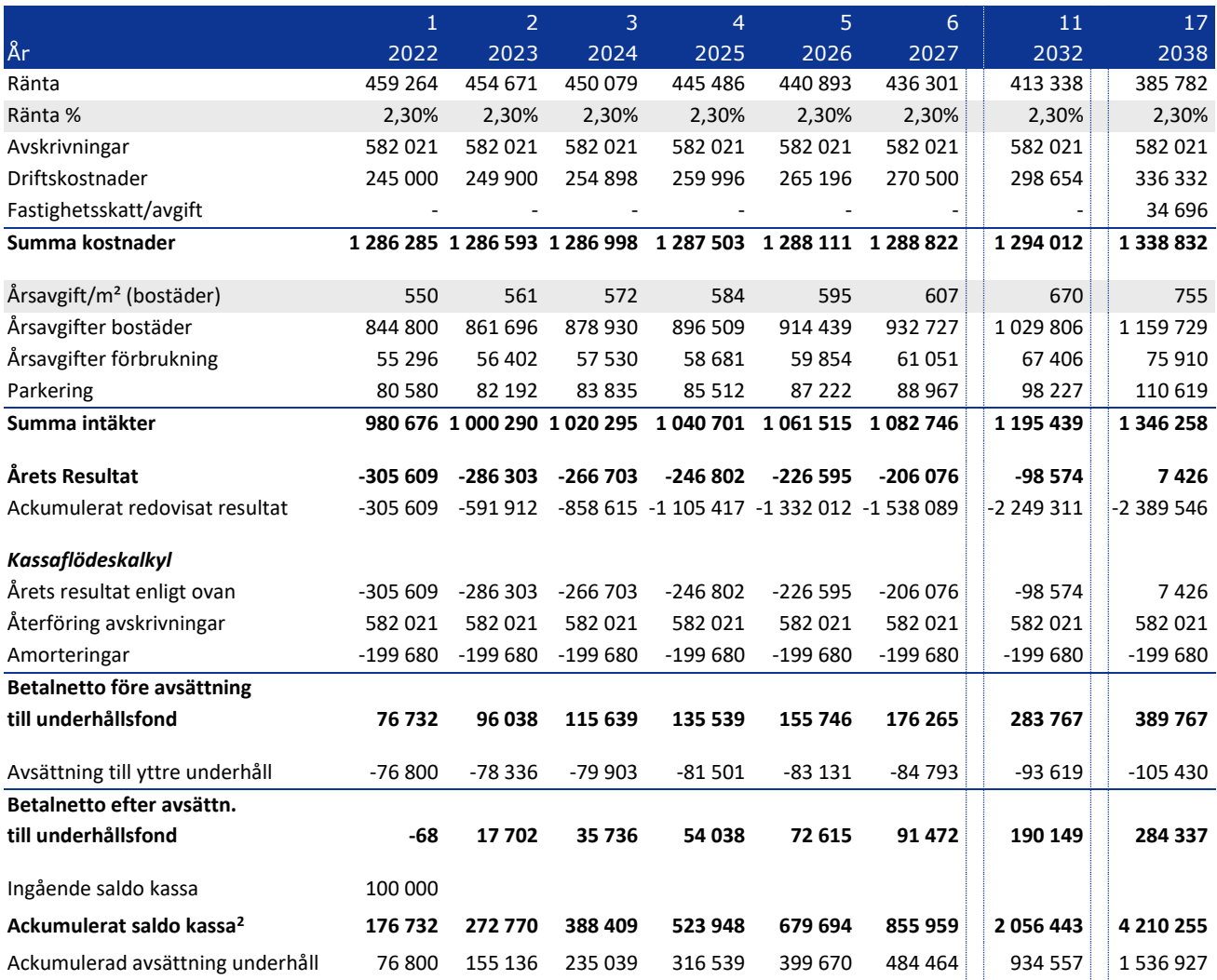

<sup>2</sup> Ackumulerat saldo kassa visar situationen om inget underhåll utförs under perioden. Kassan visar då att föreningen har tillräcklig likviditet för att täcka planerat framtida underhåll som avsatts till underhållsfonden. Om föreningen utför underhåll under perioden görs uttag ur underhållsfonden och kassan minskar med motsvarande belopp.

#### 10.2Känslighetsanalys

Förändrat ränteantagande och inflationsantagande enligt nedan.

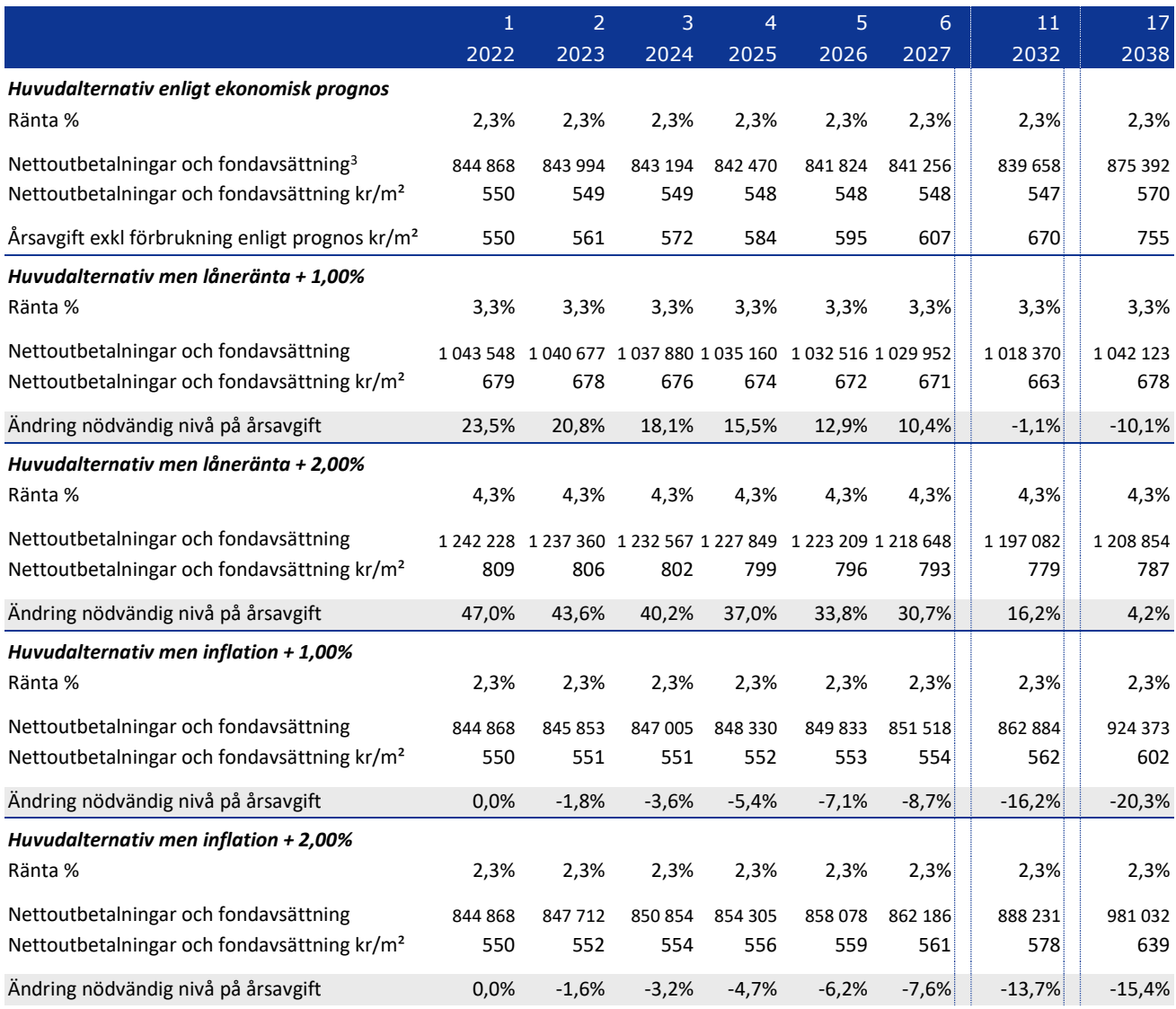

10 (12)

<sup>3</sup> Nettoutbetalningar definieras som utbetalningar minus inbetalningar utom årsavgiften, och innefattar låneräntor, amorteringar, driftskostnader, fastighetsskatt/fastighetsavgift minus hyresintäkter och årsavgifter för förbrukning. Nettoutbetalningarna med tillägg för avsättning till underhållsfonden visar hur stor årsavgiften (utöver årsavgifter för förbrukning) behöver vara för att kassaflödet ska bli 0.

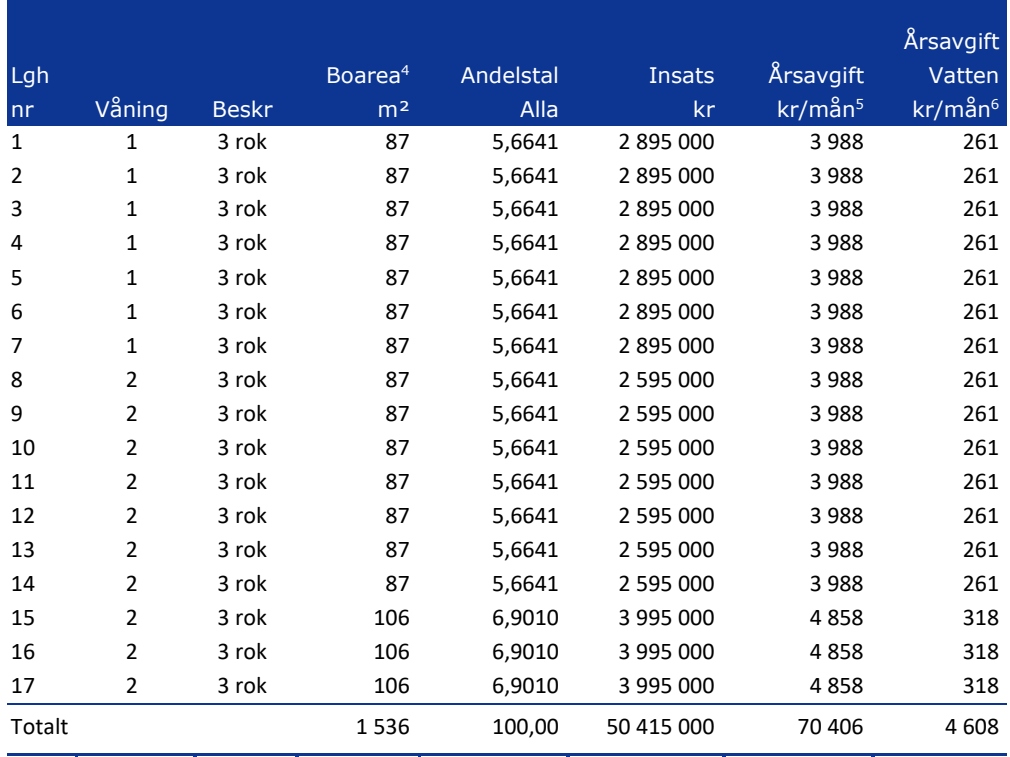

### LÄGENHETSREDOVISNING

Bostadsrättshavaren svarar utöver årsavgiften kostnader för hushållsel samt hemförsäkring med bostadsrättstillägg. Dessa tjänster tecknas genom individuella avtal med respektive leverantör.

Andelstalet är fördelat efter lägenhetens yta.

Avrundat till hela kvadratmeter.

Exkl vatten, värme och varmvattenproduktion, hushållsel och TV/Internet.

 Föreningen tecknar abonnemang med kommunen avseende vatten och avlopp. Respektive bostadsrättsinnehavare betalar egen förbrukning.

### 12 SÄRSKILDA FÖRHÅLLANDEN AV BETYDELSE FÖR BEDÖMANDE AV FÖRENINGENS VERKSAMHET

- A. Insats fastställes av styrelsen.
- B. För bostadsrätt i föreningens hus erläggs dessutom en av styrelsen fastställd årsavgift som skall täcka vad som belöper på lägenheten av föreningens löpande utgifter samt dess avsättning till fond. Som grund för fördelningen av årsavgifterna skall gälla lägenheternas andelstal.
- C. Upplåtelseavgift, överlåtelseavgift, pantsättningsavgift och avgift för andrahandsupplåtelse får tas ut efter beslut av styrelsen. Överlåtelseavgiften får uppgå till högst 2,5 %, pantsättningsavgiften till högst 1 % och avgiften för andrahandsupplåtelse till högst 10 % av prisbasbeloppet.
- D. Bostadsrättshavaren svarar för att på egen bekostnad hålla lägenhetens inre i gott skick. Vad gäller installationer m.m. hänvisas till vad som stadgas under "Bostadsrättshavarens rättigheter och skyldigheter" i föreningens stadgar.
- E. Bostadsrättshavaren svarar för att på egen bekostnad teckna abonnemang för hushållsel.
- F. Bostadsrättshavaren svarar för att på egen bekostnad teckna abonnemang för Internet/TV.
- G. Bostadsrättshavaren rekommenderas att teckna en hemförsäkring med så kallat bostadsrättstillägg.
- H. Inom föreningen skall bildas följande fonder:
	- Fond för yttre underhåll
- I. I kostnadskalkylen redovisade boareor baseras bl.a. på ritningar. Eventuella avvikelser från den sanna boarean enligt Svensk Standard skall ej föranleda ändringar i insatser eller andelstal.
- J. De lämnade uppgifterna i denna kostnadskalkyl angående fastighetens utförande, beräknade kostnader och intäkter m.m. hänför sig till vid tidpunkten för kostnadskalkylens upprättande kända och bedömda förutsättningar.
- K. I övrigt hänvisas till föreningens stadgar av vilka bl.a. framgår vad som gäller vid föreningens upplösning eller likvidation.

Ystad november 2020

Björn Johansson

 $\sqrt{2\pi m}$ Ingmar Svensson

 $-100$ 

#### **Intyg kostnadskalkyl**

På uppdrag av föreningen har undertecknad granskat förestående kostnadskalkyl för Bostadsrättsföreningen Arboristen, org. nr 769638-8540.

Kostnadskalkylen innehåller såväl kända som preliminära uppgifter vilka stämmer överens med handlingarna som varit tillgängliga för mig och i övrigt med förhållanden som är kända för mig.

De i kalkylen lämnade uppgifterna är således riktiga.

Anskaffningskostnaden i kostnadskalkylen avser beräknad kostnad.

Gjorda beräkningar baserade på såväl kända som preliminära uppgifter är vederhäftiga, varför min bedömning är att kostnadskalkylen framstår som hållbar.

På grund av den företagna granskningen anser jag att kostnadskalkylen vilar på tillförlitliga grunder.

Jag har ej besökt fastigheten då jag anser att ett platsbesök inte tillför något av betydelse för min granskning

Stockholm i november

 $\overline{\phantom{a}}$   $\overline{\phantom{a}}$   $\overline{\$ 

Jan-Olof Sjöholm

Av Boverket förklarad behörig, avseende hela riket, att utfärda intyg angående Kostnadskalkyler och Ekonomiska planer.

Till grund för granskning har följande handlingar förelegat:

- Registreringsbevis, skapat, 200715
- Stadgar, registrerade, 200715
- Fastighetsutdrag Ystad Einar Olsson 1, 200519
- Köpekontrakt, 200616
- Lånelöfte, 201029
- Nybyggnadskarta
- Ritningar
- Beräkna taxeringsvärde Hyreshus 2019-2021

### Intyg kostnadskalkyl

På uppdrag av föreningen har undertecknad granskat förestående kostnadskalkyl för Bostadsrättsföreningen Arboristen, 769638-8540.

Kostnadskalkylen innehåller såväl kända som preliminära uppgifter vilka stämmer överens med handlingarna som varit tillgängliga för mig och i övrigt med förhållanden som är kända för mig.

De i kalkylen lämnade uppgifterna är således riktiga.

Gjorda beräkningar baserade på såväl kända som preliminära uppgifter är vederhäftiga, varför min bedömning är att kostnadskalkylen framstår som hållbar.

På grund av den företagna granskningen anser jag att kostnadskalkylen vilar på tillförlitliga grunder.

Jag har inte besökt fastigheten då jag bedömt att ett platsbesök inte tillför något av betydelse för granskningen.

Lammhult

 $\mathcal{V}$ 

Urban Blücher

Av Boverket förklarad behörig, avseende hela riket, att utfärda intyg angående Kostnadskalkyler och Ekonomiska planer och omfattas av ansvarförsäkring.

Till grund för granskning har följande handlingar förelegat:

- Registreringsbevis, 200715
- Stadgar, registrerade 200715
- Fastighetsutdrag Ystad Einar Olsson 1, 200519
- Köpekontrakt mellan Ystadbostäder och Fast AB Råbocken, 200616
- Entreprenadkontrakt
- Finansieringsoffert Sparbanken Syd, 201029
- Ritningar samt situationsplan
- Taxeringsberäkning

# Verifikat

Transaktion 09222115557438151416

#### Dokument

Utkast Kostnadskalkyl (efter intygsgivning, version 3) sammanfogad Huvuddokument 14 sidor Startades 2020-11-23 16:54:39 CET (+0100) av olov Lindberg (oL) Färdigställt 2020-11-23 21:00:40 CET (+0100)

#### Initierare

olov Lindberg (oL)

Forum Fastighetsekonomi olov.lindberg@fforum.se

#### Signerande parter

Björn Johansson (BJ) bjorn@bj-invest.se

 $J$  $\overline{w}$ 

Signerade 2020-11-23 18:43:23 CET (+0100)

Ingmar (I) ingmar@hpholding.se

Signerade 2020-11-23 17:46:57 CET (+0100)

Urban Blucher (UB) urbanblycher@gmail.com

Signerade 2020-11-23 21:00:40 CET (+0100)

Frida Johansson (FJ) f.johansson@ystad.nu

Signerade 2020-11-23 17:09:24 CET (+0100)

Jan-Olov Sjöholm (JS) janolofsjoholm1@gmail.com

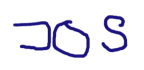

Signerade 2020-11-23 18:47:11 CET (+0100)

Detta verifikat är utfärdat av Scrive. Information i kursiv stil är säkert verifierad av Scrive. Se de dolda bilagorna för mer information/bevis om detta dokument. Använd en PDF-läsare som t ex Adobe Reader som kan visa dolda bilagor för att se bilagorna. Observera att om dokumentet skrivs ut kan inte

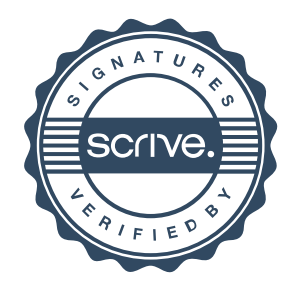

# Verifikat

Transaktion 09222115557438151416

integriteten i papperskopian bevisas enligt nedan och att en vanlig papperutskrift saknar innehållet i de dolda bilagorna. Den digitala signaturen (elektroniska förseglingen) säkerställer att integriteten av detta dokument, inklusive de dolda bilagorna, kan bevisas matematiskt och oberoende av Scrive. För er bekvämlighet tillhandahåller Scrive även en tjänst för att kontrollera dokumentets integritet automatiskt på: https://scrive.com/verify

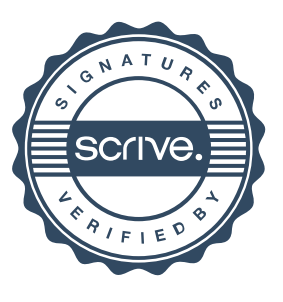